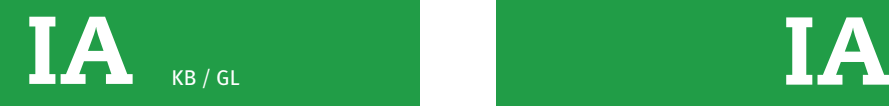

**aan de hand van een thema een digitaal interactief document ontwerpen en maken** 

**4.1.1 doelstellingen, thema en doelgroep van een interactief product formuleren**

- 1. aan de hand van de eisen van de opdracht(gever) onderzoek doen naar doelstelling(en), thema en doelgroep
- doelen zoals commercieel, informatief en educatief, herkennen en beschrijven
- bij (gegeven) thema passende beschrijving geven zoals eigentijds, betrouwbaar, kunstzinnig, huiselijk, zakelijk, alternatief, vooruitstrevend
- gemeenschappelijke eigenschappen zoals leeftijd, geslacht en interesses van een doelgroep beschrijven

KB / GL

**aan de hand van een thema een digitaal interactief document ontwerpen en maken** 

**4.1.2 het gedrag van een gebruiker bepalen en beschrijven**

- 1. onderzoek doen op welke apparaten de gebruiker de interactieve productie bekijkt
- 2. bepalen welke media de gebruiker wil zien en hoe de gebruiker wil navigeren
- 3. rekening houden met deze gedragingen, keuzes maken voor de plaatsing van elementen in een interactief product
- 4. beschrijven waarom keuzes gemaakt zijn en de conclusies verantwoorden

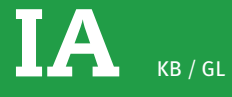

**4.1.3 in schetsen of een moodboard lay-out, typografie, beelden en bediening van een interactief product zichtbaar maken**

- 1. een flowchart voor een interactief product maken, waarin een overzicht wordt gegeven van de navigatie
- 2. een wireframe voor een interactief product maken, waarin een overzicht wordt gegeven van indeling en inhoud
- 3. een moodboard gebruiken om de sfeer van het interactieve product te bepalen
- 4. handmatig of digitaal een technische schets maken, waarin lay-out, typografie, kleur, beeldgebruik en navigatie wordt aange geven

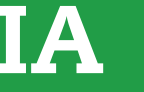

IA IA BB / KB / GL

**4.1.4. een gebruiksvriendelijk ontwerp maken, passend bij een gegeven thema en de doelgroep en geschikt voor gegeven schermformaten**

- 1. gangbare software gebruiken om het ontwerp uit te voeren
- 2. beeldelementen en teksten integreren en hierbij spelen met compositie en eigen creativiteit
- 3. kleur, afbeeldingen, typografie, beweging, navigatie, geluid en lay-out zo toepassen dat deze passen bij de doelstelling(en), het thema en de doelgroep
- 4. het ontwerp uitwerken voor gegeven schermformaten

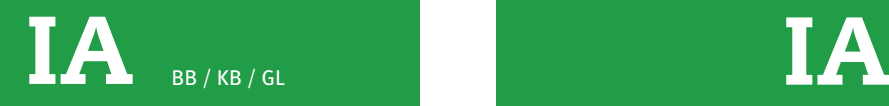

**aan de hand van een thema een digitaal interactief document ontwerpen en maken** 

**4.2.1 beeld, geluid, tekst, beweging en grafische elementen ordenen, opmaken en geschikt maken voor beeldscherm**

een ontwerp geschikt maken voor een beeldscherm door het bewerken en toevoegen van grafische elementen, zoals:

- animaties
- slideshows
- audio
- movieclips
- links

**aan de hand van een thema een digitaal interactief document ontwerpen en maken** 

## **4.2.2 gebruiksvriendelijke navigatie aanbrengen**

navigatie, zoals knoppen, scrolls en hyperlinks aan een interactief product toevoegen en hierbij rekening houden met de gebruiksvriendelijkheid

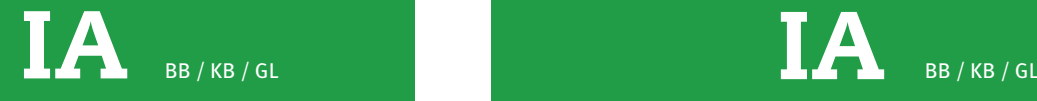

**aan de hand van een thema een digitaal interactief document ontwerpen en maken** 

**4.2.3 een interactief product compatibel maken voor minimaal 2 soorten**

een interactief document geschikt maken voor een bepaald medium zoals:

- tablet
- smartphone
- computer

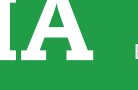

**aan de hand van een thema een digitaal interactief document ontwerpen en maken** 

**4.2.4 een interactief product testen, problemen opsporen en debuggen**

- 1. een interactief product werkend maken, door het toevoegen van interactieve elementen
- 2. de werking van een interactief product testen
- 3. zo nodig correcties doorvoeren
- 4. zo nodig verbetersuggesties doen

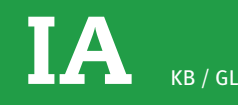

**aan de hand van een thema een digitaal interactief document ontwerpen en maken** 

**4.2.5 een interactief product presenteren en demonstreren** 

1. het interactieve product presenteren en daarbij rekening houden met:

- het gebruik van AV hulpmiddelen
- de doelgroep
- het tonen van het interactieve product
- het gebruik van vaktermen
- het geven van uitleg en de inhoud van het interactieve product

2. gemaakte keuzes bij het maken van het interactieve product beargumenteren

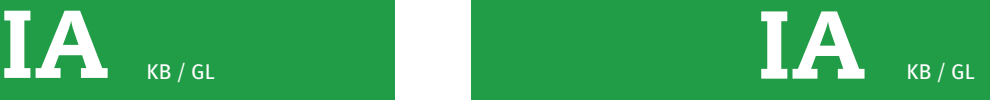

**aan de hand van een thema een digitaal interactief document ontwerpen en maken** 

**4.2.6 een interactief product verspreiden** 

het interactief product versturen of online beschikbaar stellen

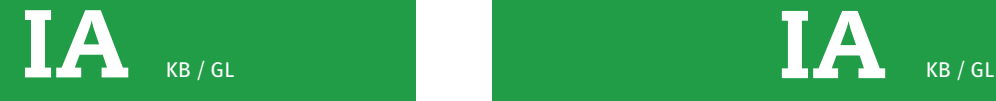

#### **een website ontwerpen en maken**

**4.3.1 doelstellingen, thema en doelgroep bepalen voor een website**

aan de hand van de eisen van de opdracht(gever) onderzoek doen naar doelstelling(en), thema en doelgroep:

- doelen zoals commercieel, informatief en educatief, herkennen en beschrijven
- bij (gegeven) thema passende beschrijving geven zoals eigentijds, betrouwbaar, kunstzinnig, huiselijk, zakelijk, extreem, alternatief, vooruitstrevend
- gemeenschappelijke eigenschappen zoals leeftijd, geslacht en interesses van een doelgroep beschrijven

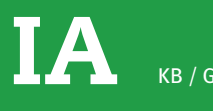

**een website ontwerpen en maken** 

**4.3.2 in schetsen een sfeer, typografie en lay-out zichtbaar maken** 

- 1. roughs en lay-outschetsjes met eenvoudige tekentechnieken maken, waarin header, navigate, content en footer zijn aangegeven
- 2. handmatig of digitaal schermen vormgeven, met name: lay-out, typografie, tekst, scrolls, afbeeldingen, animatie, movieclips en navigatie

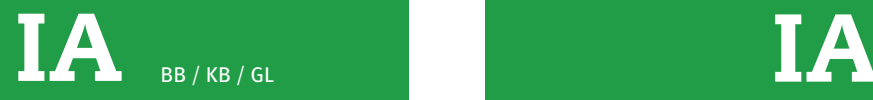

**een website ontwerpen en maken** 

# **4.3.3 een flowchart maken**

1. een flowchart maken door de navigatie en pagina's van de website schematisch weer te geven BB / KB / GL BB / KB / GL

**een website ontwerpen en maken** 

# **4.3.4 tekst- en beeldbestanden selecteren, archiveren en bewerken**

- 1. elementen in geschikt bestandsformaat en –type, kleur en resolutie opslaan
- 2. een overzichtelijke mappenstructuur voor de website maken waarin alle te gebruiken media elementen zijn opgeslagen

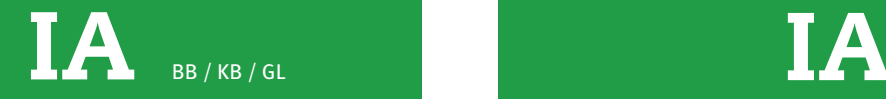

**een website ontwerpen en maken** 

**4.4.1 teksten, grafische elementen en beelden opmaken voor een website met webdesignsoftware**

1. werken met webdesignsoftware en hierin teksten, beelden en grafische elementen toevoegen

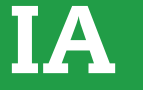

BB / KB / GL BB / KB / GL

**een website ontwerpen en maken** 

**4.4.2 pagina´s linken en een navigatiestructuur aanbrengen**

1. navigatiestructuur aanbrengen en pagina's linken

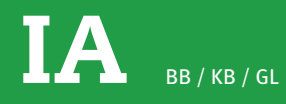

### **een website ontwerpen en maken**

## **4.4.3 bewegende media toevoegen**

- 1. op de website bewegende media toevoegen, zoals:
- movieclips
- $\overline{\mathrm{geluid}}$
- animatie

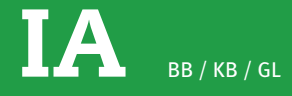

**een website ontwerpen en maken** 

# **4.4.4 links toevoegen**

1. op een website links toevoegen, bijvoorbeeld naar een e-mailadres, een andere website of een document

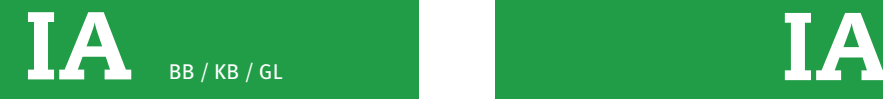

**een website ontwerpen en maken** 

## **4.4.5 een ontworpen website controleren, gebruiksklaar maken en uploaden**

- 1. de werking van de website testen in een browser
- 2. zo nodig correcties doorvoeren
- 3. zo nodig verbetersuggesties doen
- 4. de website uploaden

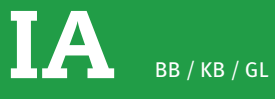

**4.4.6 ontwerp en de keuzes die zijn gemaakt,** 

**t een website ontwerpen en maken** 

# **oelichten**

- 1. de website op een aantrekkelijke, overzichtelijke en heldere wijze presenteren en demonstreren
- 2. gemaakte keuzes beargumenteren